# Operating Systems Lecture 31: Filesystems 2

Nipun Batra Nov 15, 2018 There is no system call for deleting files!

Inode (and associated file) is garbage collected when there are no references (from paths or fds).

Paths are deleted when: unlink() is called.

prompt> echo hello > file prompt> cat file hello prompt> ln file file2 // create a hard link, link file to file2 prompt> cat file2 hello

prompt> echo hello > file prompt> cat file hello prompt> ln file file2 // create a hard link, link file to file2 prompt> cat file2 hello

link(old pathname, new one)

prompt> echo hello > file prompt> cat file hello prompt> ln file file2 // create a hard link, link file to file2 prompt> cat file2 hello

#### link(old pathname, new one)

• Link a new file name to an old one

prompt> echo hello > file prompt> cat file hello prompt> ln file file2 // create a hard link, link file to file2 prompt> cat file2 hello

link(old pathname, new one)

- Link a new file name to an old one
- Create another way to refer to the same file

prompt> echo hello > file prompt> cat file hello prompt> ln file file2 // create a hard link, link file to file2 prompt> cat file2 hello

link(old pathname, new one)

- Link a new file name to an old one
- Create another way to refer to the same file
- The command-line link program : In

prompt> echo hello > file prompt> cat file hello prompt> ln file file2 // create a hard link, link file to file2 prompt> cat file2 hello

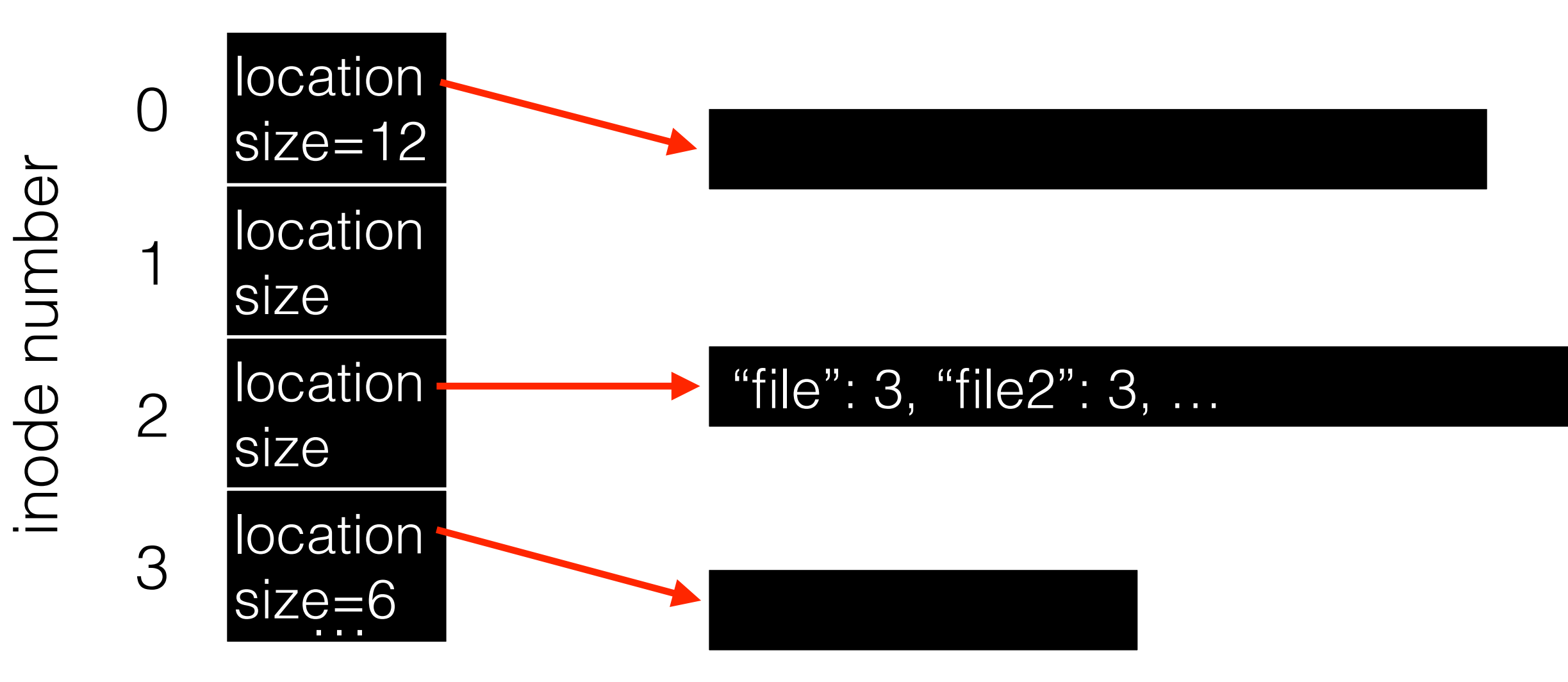

prompt> echo hello > file prompt> cat file hello prompt> ln file file2 // create a hard link, link file to file2 prompt> cat file2

hello

inode number

inode number

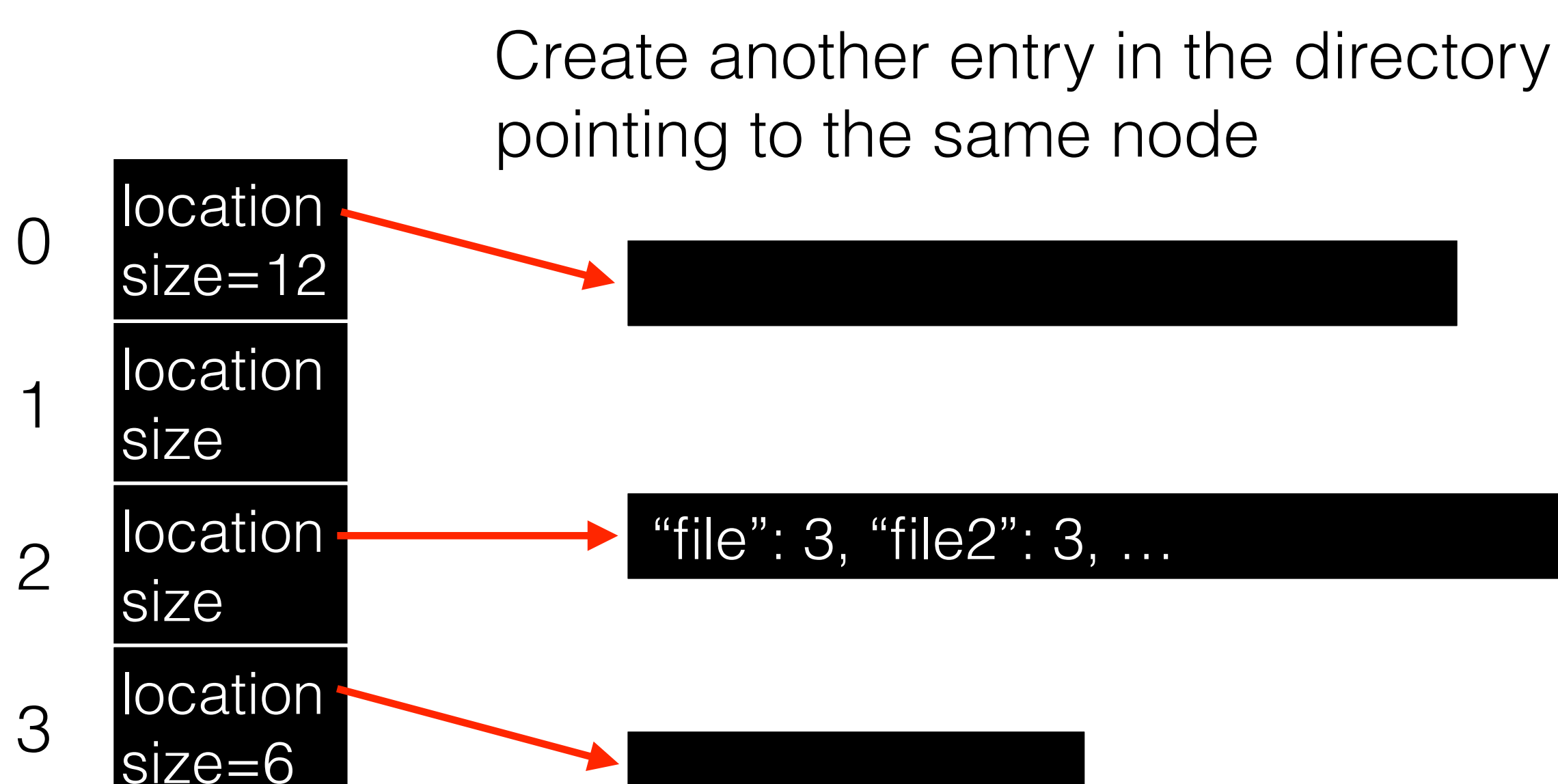

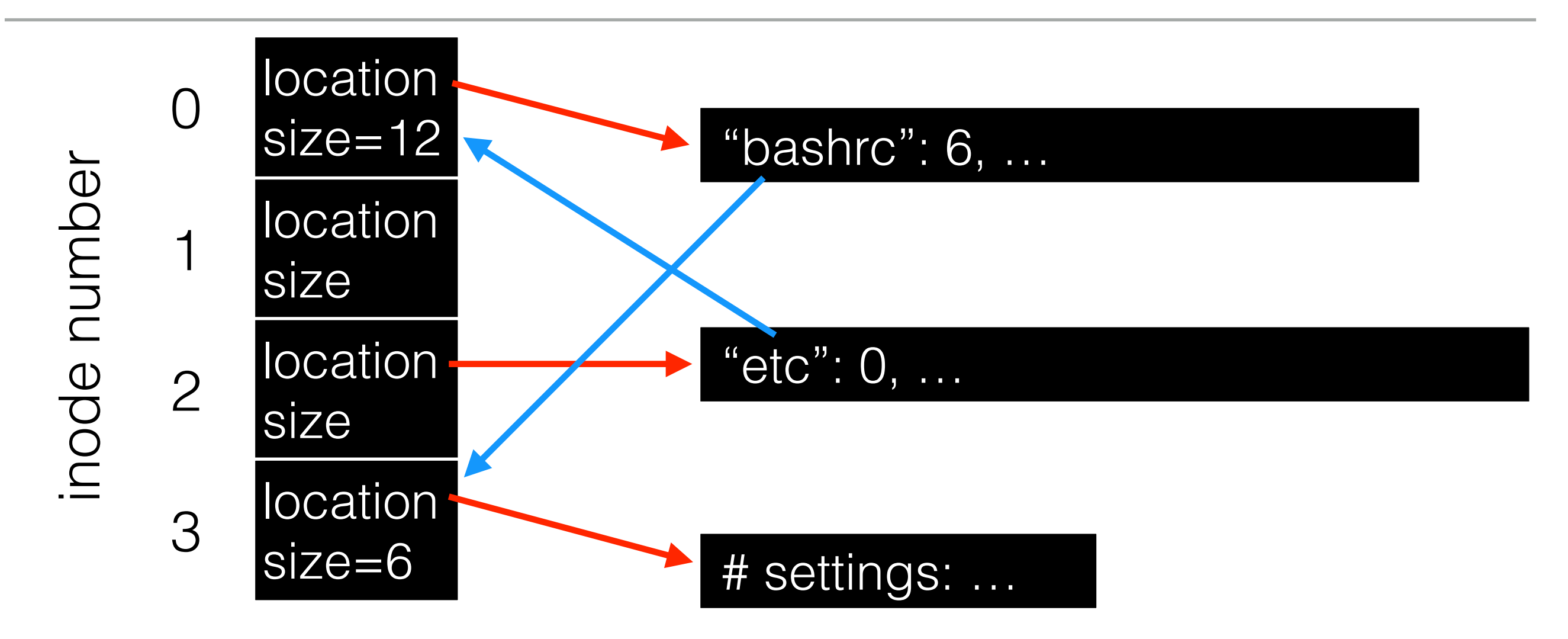

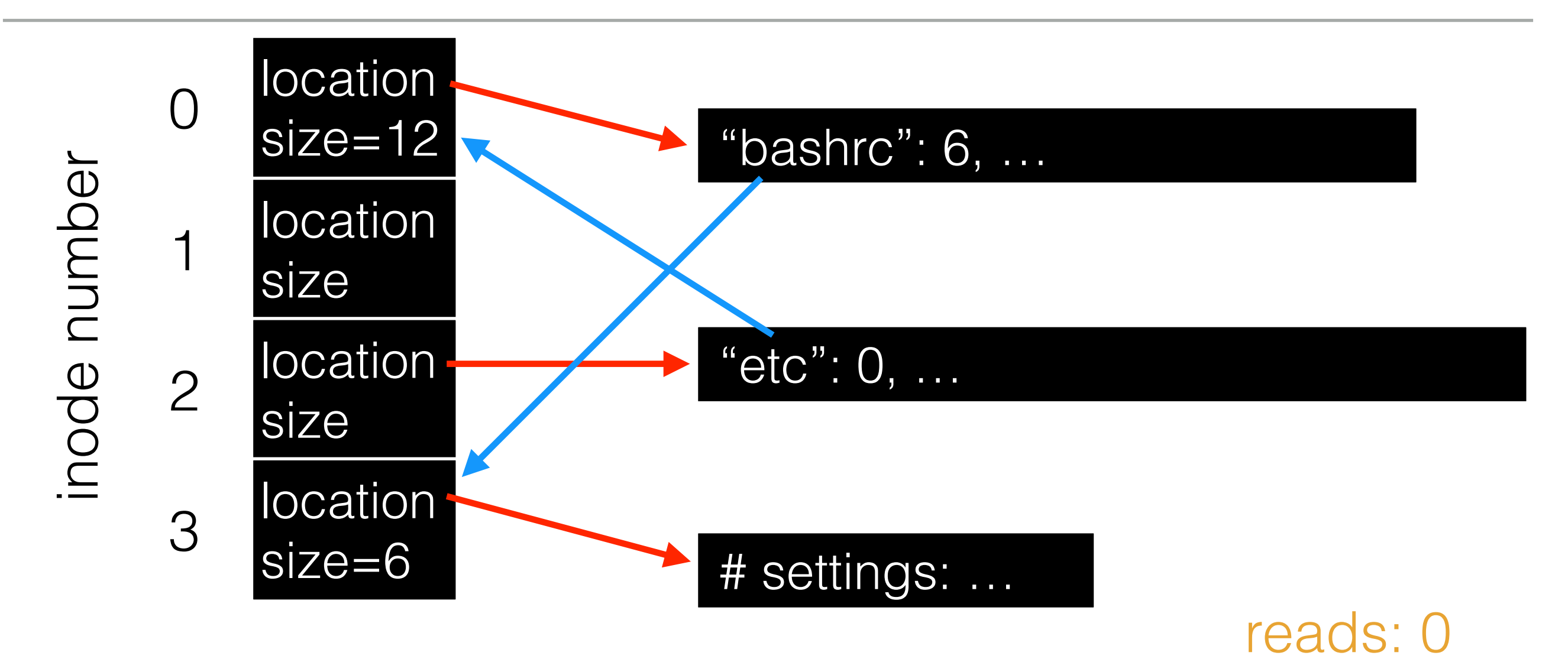

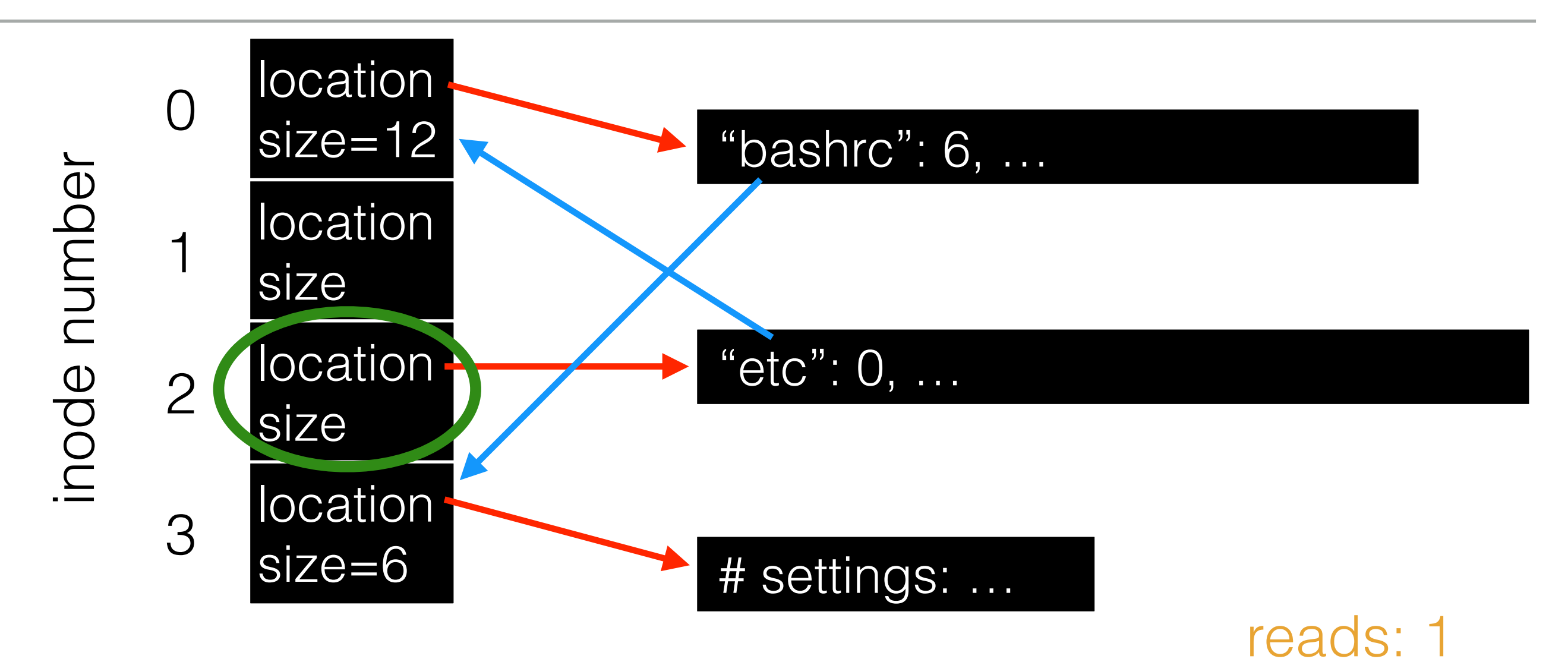

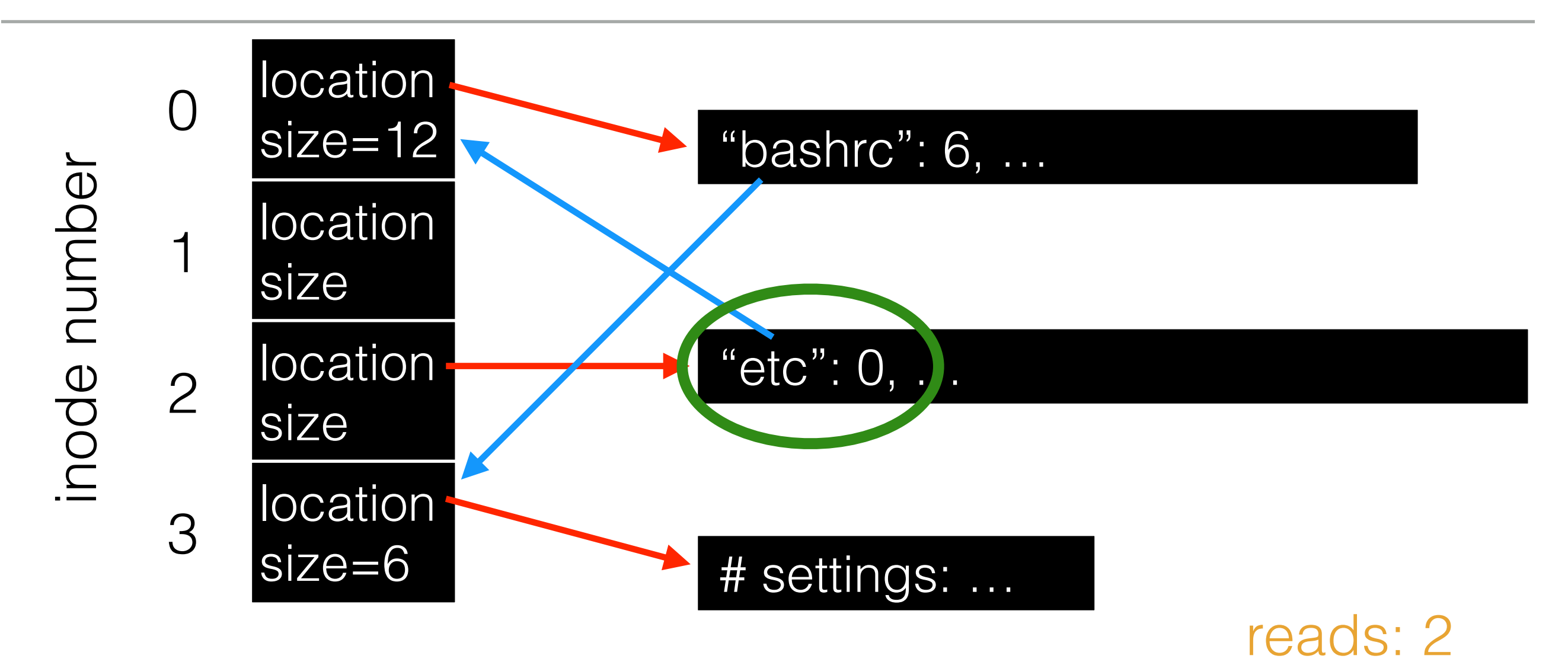

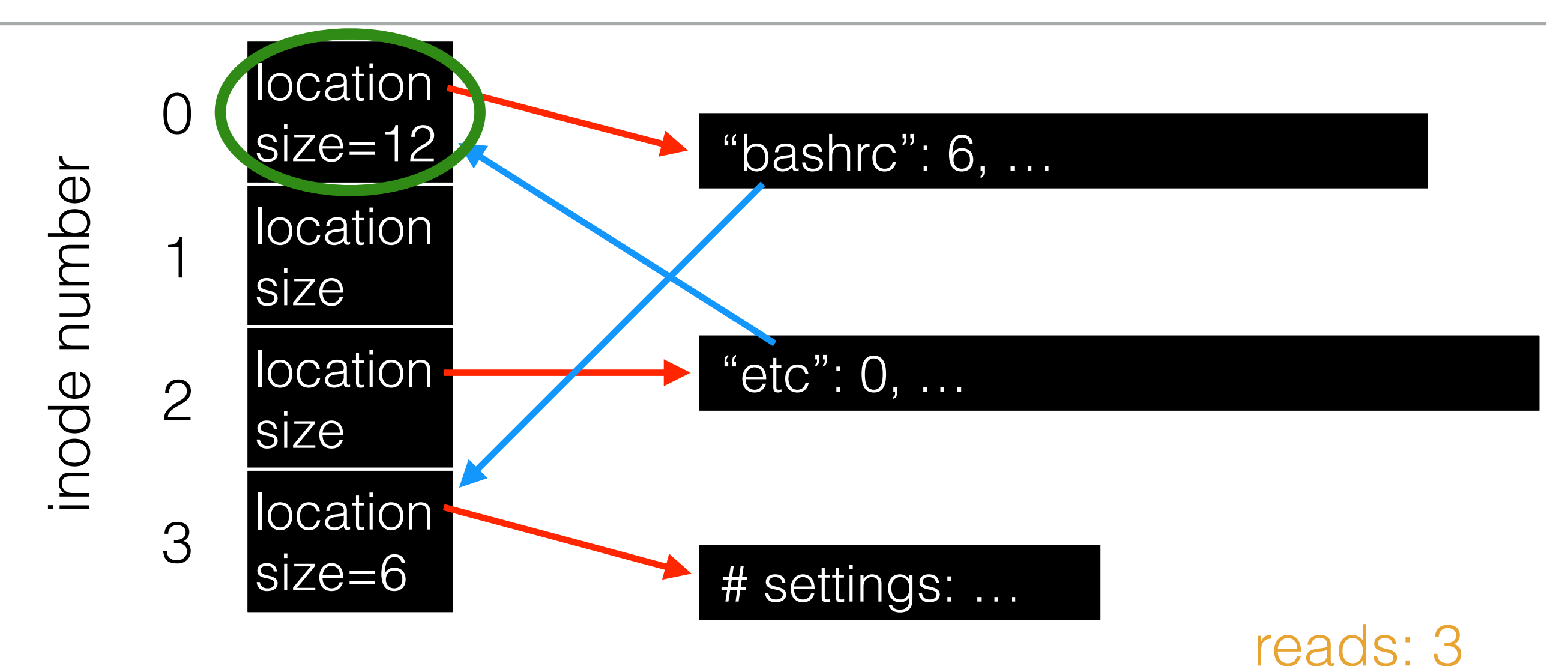

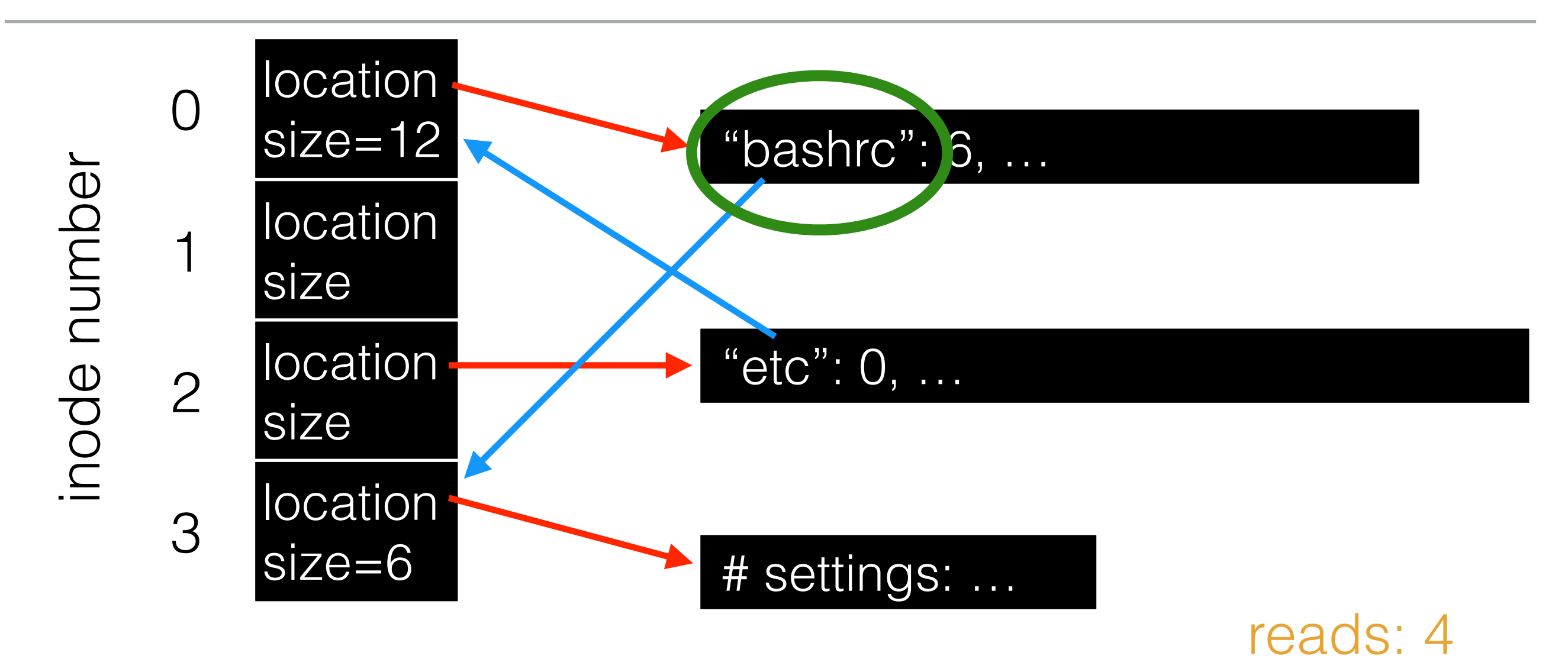

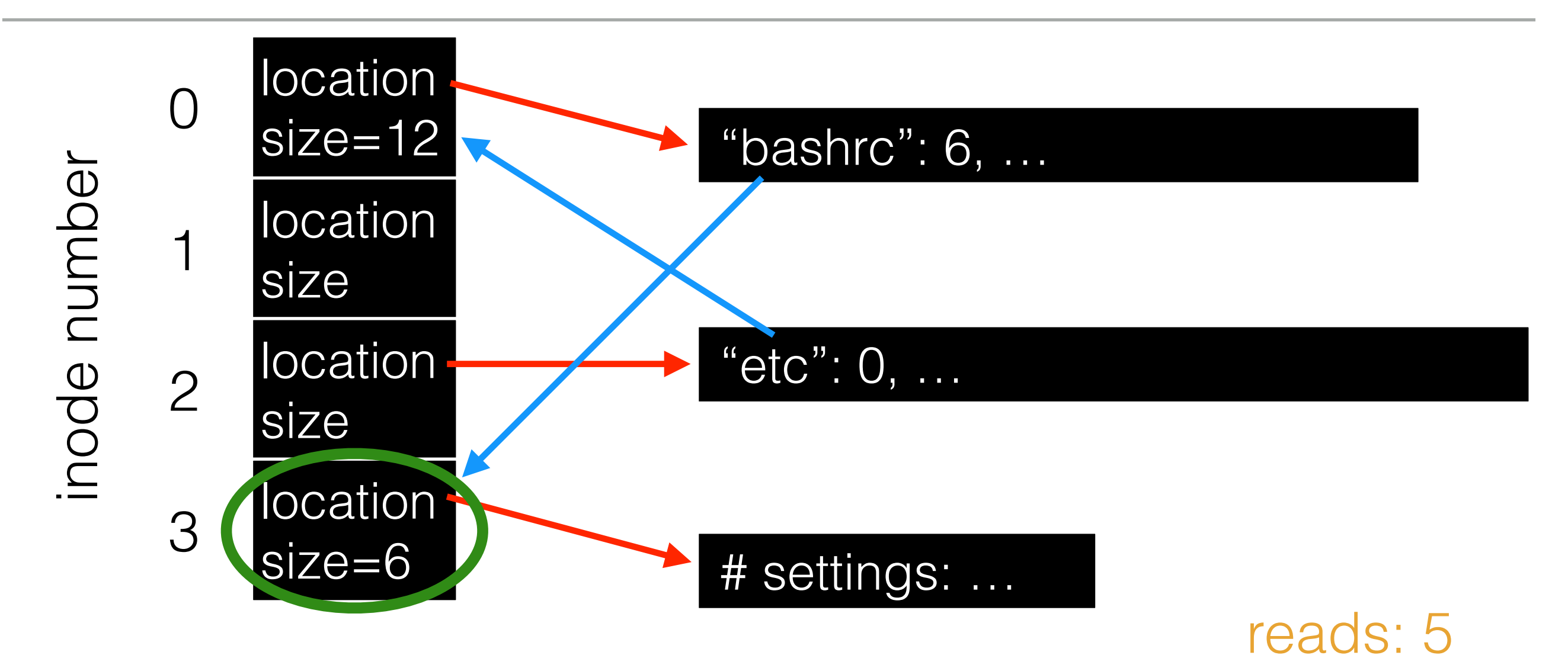

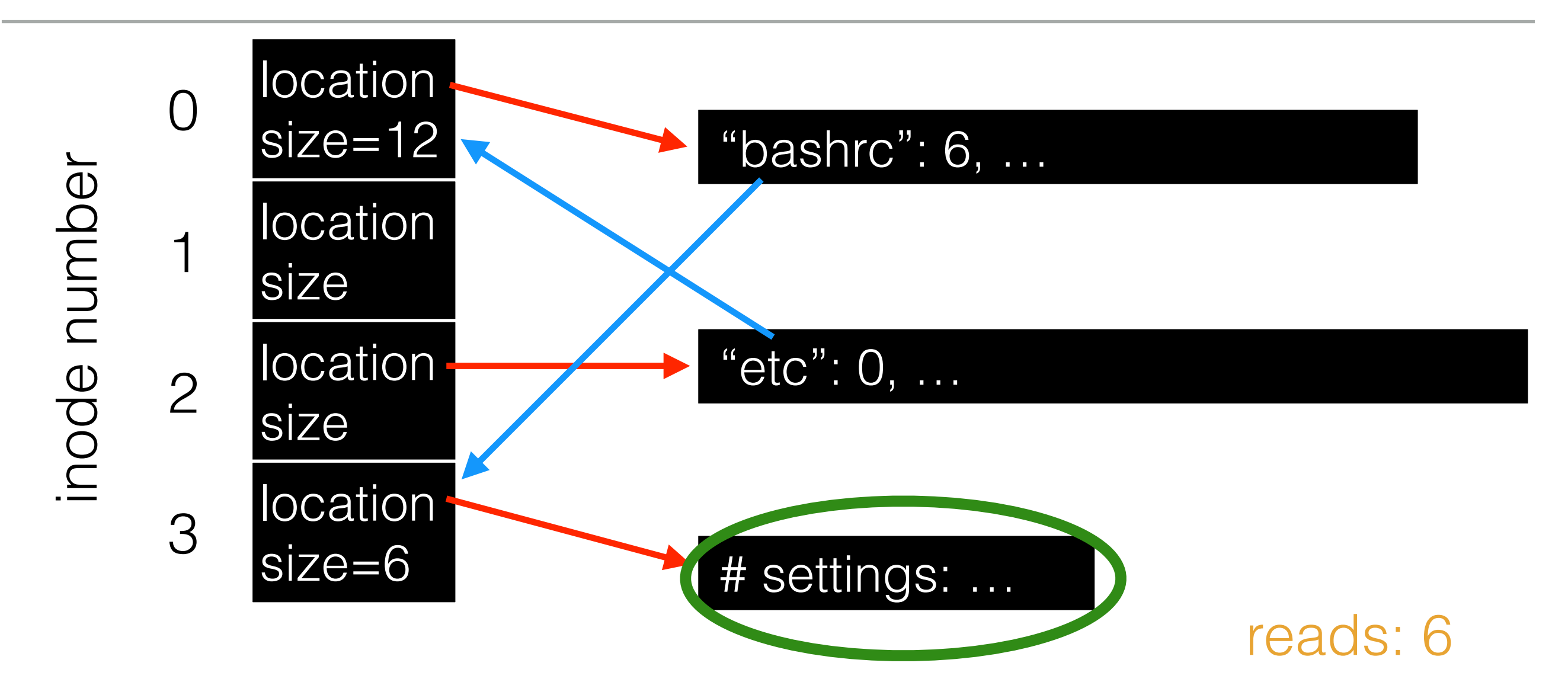

### Creating Directories

#### prompt> strace mkdir foo

…

mkdir("foo",  $0777$ ) = 0

prompt>

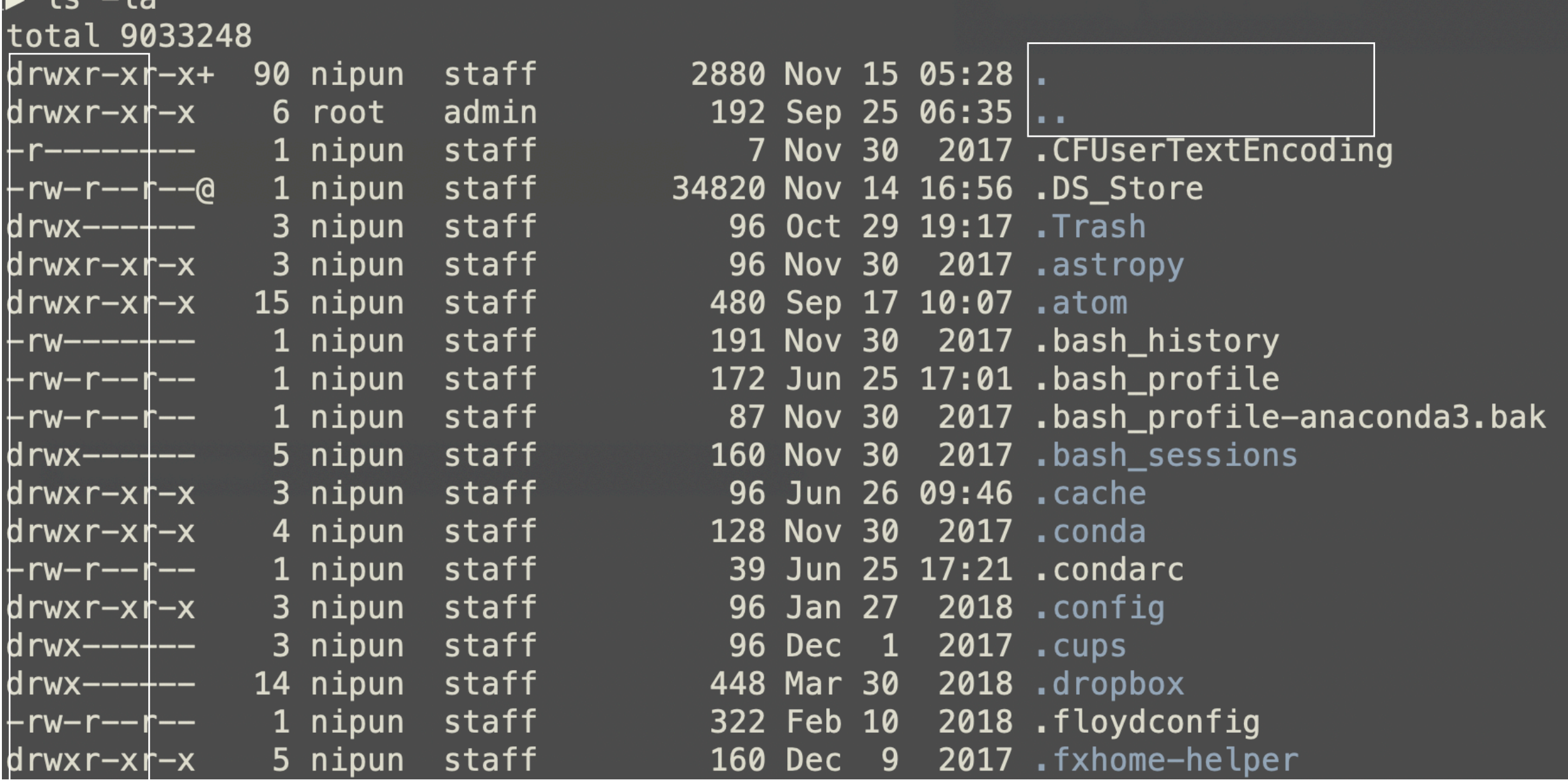

# Directory Entry

struct dirent { char d\_name[256];  $/*$  filename  $*/$ ino\_t d\_ino;  $/*$  inode number  $*/$ off\_t d\_off; /\* offset to the next direct \*/ unsigned short d\_reclen; /\* length of this record \*/ unsigned char d\_type;  $/*$  type of file  $*/$ }

# Directory Entry

```
struct dirent { 
  char d_name[256]; /* filename */ino t d ino; /* inode number */off t d off; /* offset to the next direct */
  unsigned short d_reclen; \prime^* length of this record \prime\primeunsigned char d_type; /* type of file */}
```
unsigned char d type

This is the type of the file, possibly unknown. The following constants are defined for its value:

DT\_UNKNOWN

The type is unknown. Only some filesystems have full support to return the type of the file, others might always return this value.

DT REG

A regular file.

DT\_DIR

A directory.

DT FIFO

A named pipe, or FIEO, See FIEO Special Files

### How would **ls** work on a Directory?

### How would **ls** work on a Directory?

```
int main(int argc, char *argv[]) { 
  DIR *dp = opendir("."); // open current directory
  assert(dp != NULL);    struct dirent *d; 
  while (d = readdir(dp)) := NULL // read one directory entry
  {
            // print outthe name and inode number of each file
     printf("%d %s\n", (int) d->d ino, d->d name);
      } 
     closedir(dp); // close current directory
      return 0; 
}
```
- rmdir(): Delete a directory.
	- Require that the directory be empty.
	- If you call rmdir() to a non-empty directory, it will fail.
	- I.e., Only has "." and ".." entries.

- rmdir(): Delete a directory.
	- Require that the directory be empty.
	- If you call rmdir() to a non-empty directory, it will fail.
	- I.e., Only has "." and ".." entries.

nipun@nipun-VirtualBox:~/demo\$ mkdir test nipun@nipun-VirtualBox:~/demo\$ touch test/1.txt nipun@nipun-VirtualBox:~/demo\$ touch test/2.txt nipun@nipun-VirtualBox:~/demo\$ strace rm -rf test

- rmdir(): Delete a directory.
	- Require that the directory be empty.
	- If you call rmdir() to a non-empty directory, it will fail.
	- I.e., Only has "." and ".." entries.

nipun@nipun-VirtualBox:~/demo\$ mkdir test nipun@nipun-VirtualBox:~/demo\$ touch test/1.txt nipun@nipun-VirtualBox:~/demo\$ touch test/2.txt nipun@nipun-VirtualBox:~/demo\$ strace rm -rf test

unlinkat $(4, "2.txt", 0) = 0$ unlinkat $(4, "1.txt", 0) = 0$  $close(4) = 0$ unlinkat(AT\_FDCWD, "test", AT\_REMOVEDIR) = 0

### Permission Bits

### Permission Bits

• demo\_permission.sh

Users often want to use many file systems.

For example:

- main disk
- backup disk
- NFS
- thumb drives

What is the most elegant way to support this?

Idea: stitch all the file systems together into a super file system!

Idea: stitch all the file systems together into a super file system!

sh> **mount** /dev/sda1 on / type ext4 (rw) /dev/sdb1 on /backups type ext4 (rw) NFS on /home/abc type nfs

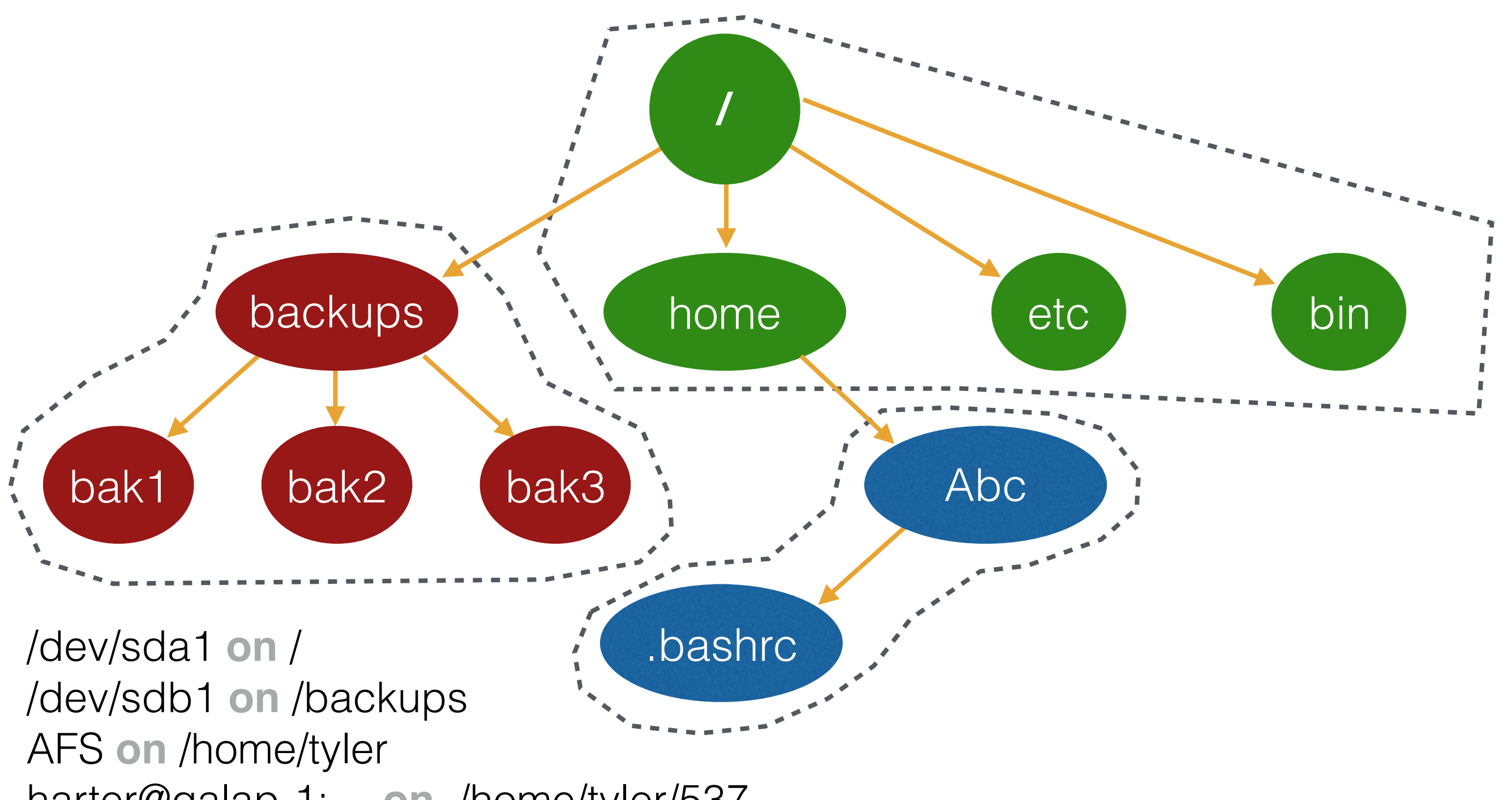

harter@galap-1:… **on** /home/tyler/537

### Mounting Video

https://www.youtube.com/watch?v=A8ITr5ZpzvA

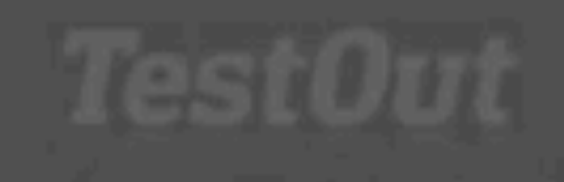

### Mounting Video

https://www.youtube.com/watch?v=A8ITr5ZpzvA

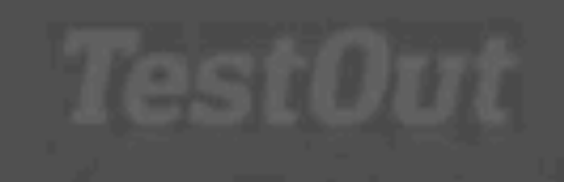